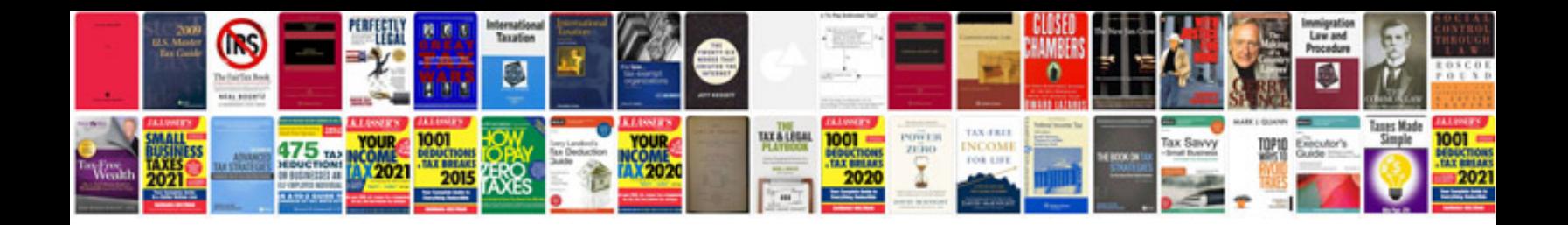

**Convert excel spreadsheet** 

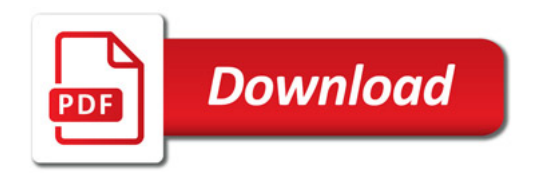

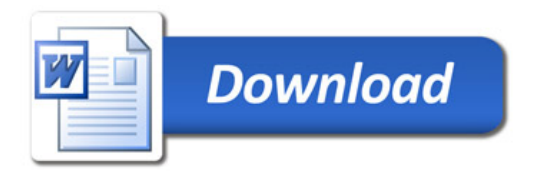